## KOMBIT

## **Byg og Miljø**

## Servicesnitflade til fagsystemer

**Dato** 22 juni 2023

KOMBIT A/S Halfdansgade 8 2300 København S Tlf. +45 33 34 94 00 kombit@kombit.dk www.kombit.dk

CVR-nr.: 19435075 EAN-nr. 5790001969370

#### Indhold

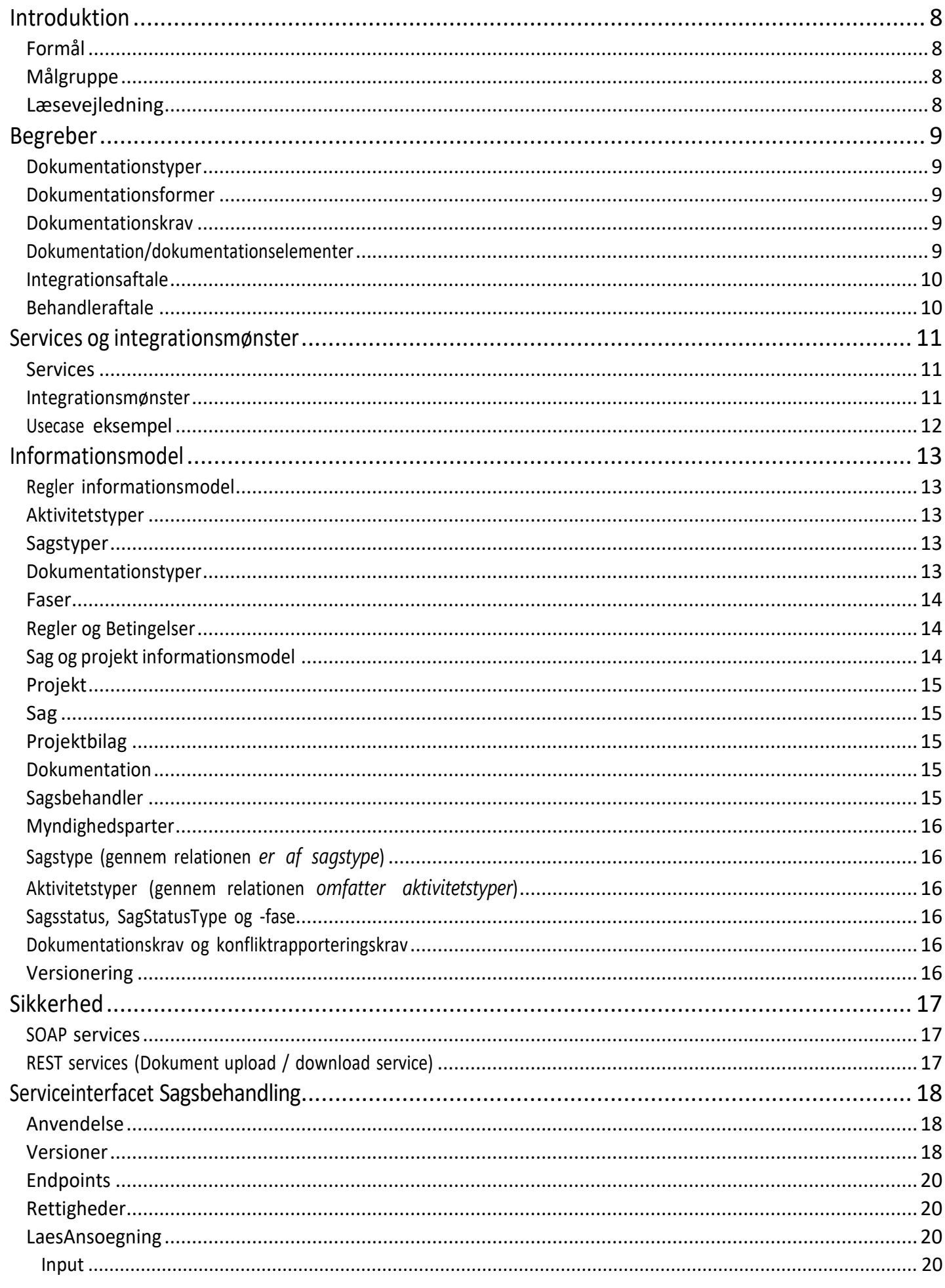

KOMBIT A/S Halfdansgade 8 2300 København S Tlf. +45 33 34 94 00 kombit@kombit.dk www.kombit.dk

CVR-nr.: 19435075 EAN-nr. 5790001969370

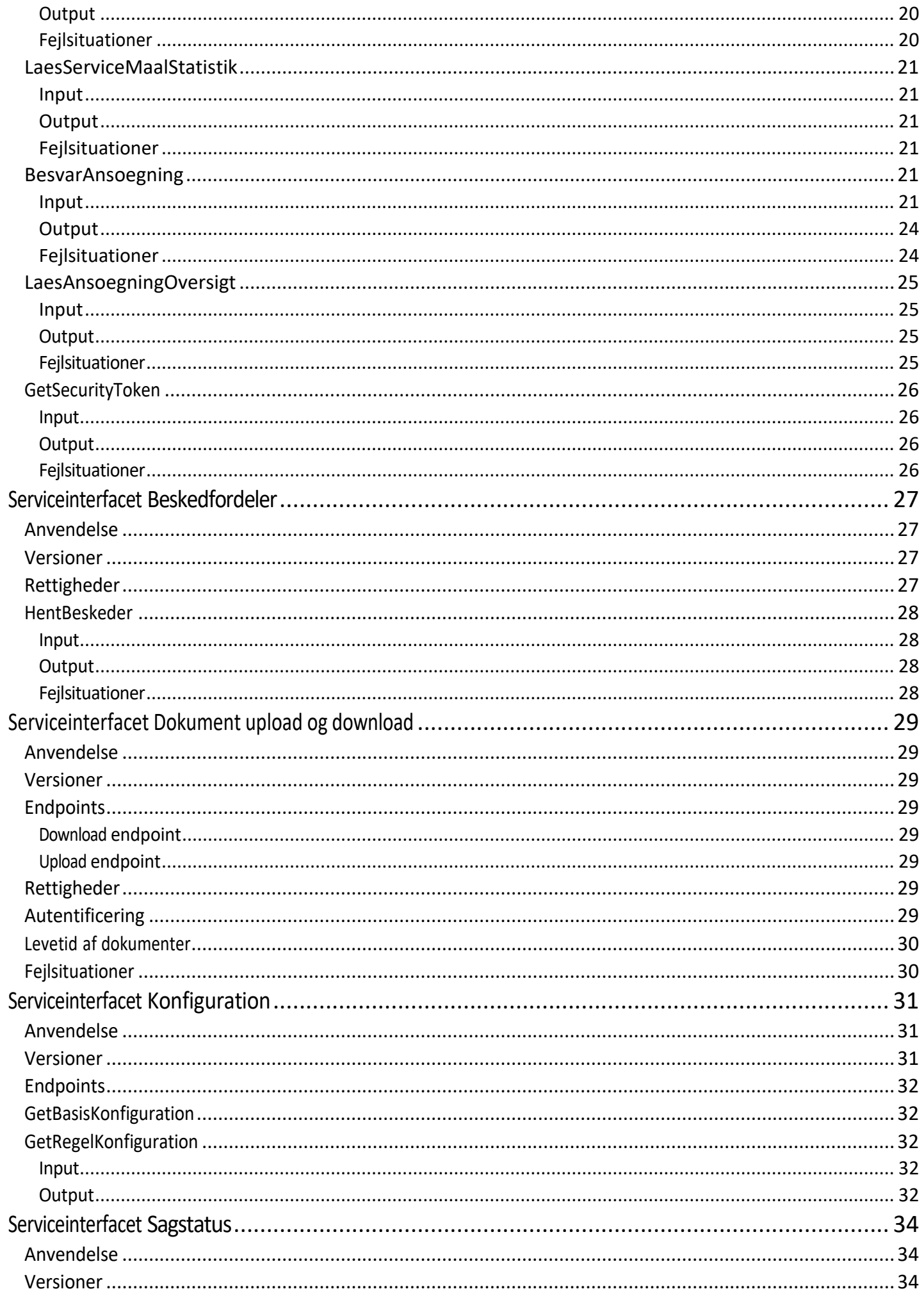

KOMBIT A/S Halfdansgade 8 2300 København S Tlf. +45 33 34 94 00 kombit@kombit.dk www.kombit.dk

CVR-nr.: 19435075 EAN-nr. 5790001969370

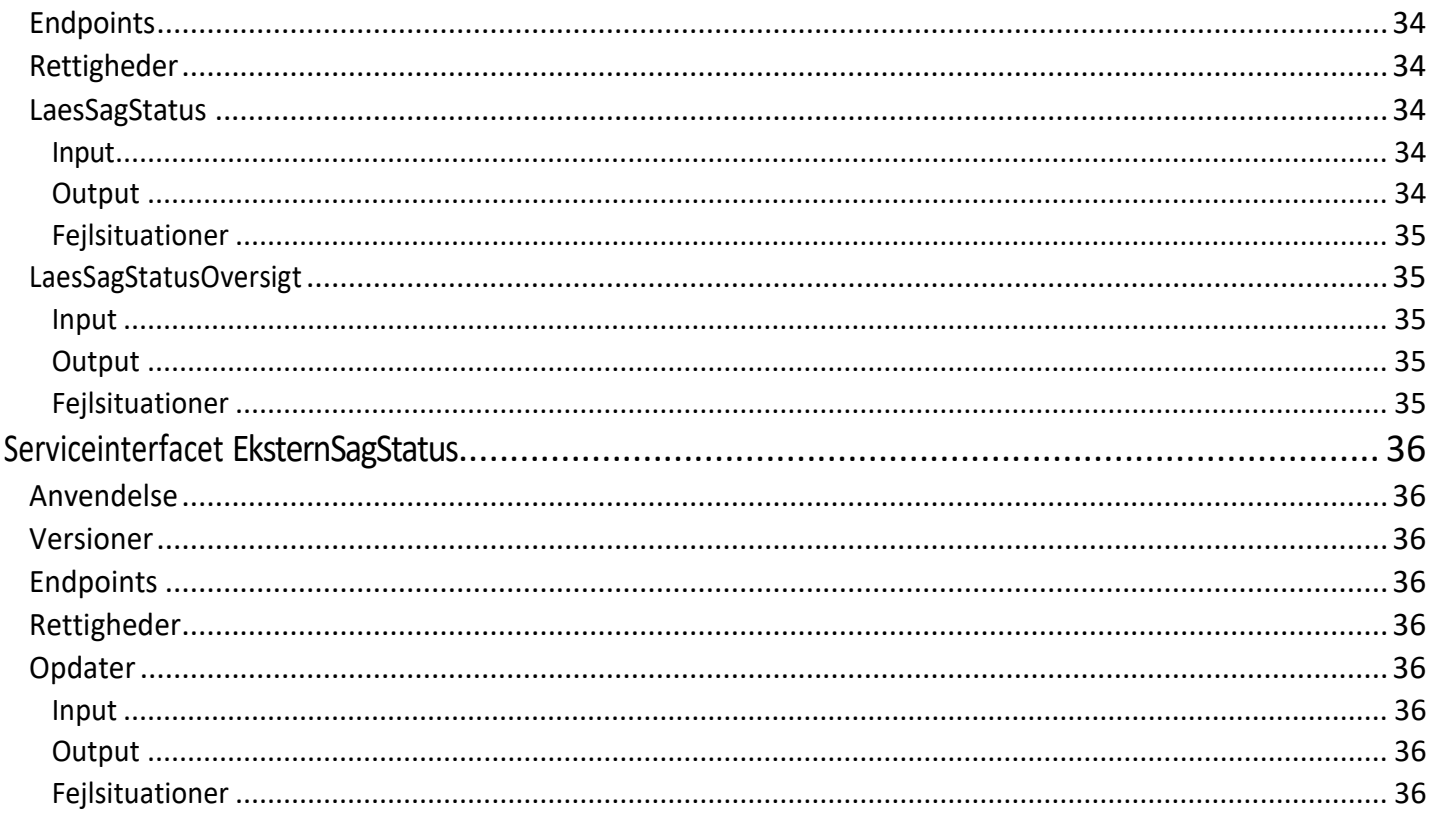

KOMBIT A/S Halfdansgade 8 2300 København S

Tlf. +45 33 34 94 00 kombit@kombit.dk www.kombit.dk

CVR-nr.: 19435075 EAN-nr. 5790001969370

# <span id="page-4-0"></span>**Introduktion**

Dette dokument beskriver snitfladen Sagsbehandling og relaterede services, som udstilles af KOMBIT Byg og Miljø løsningen til brug for sagsbehandling i myndighedernes (kommuner og Miljøstyrelsen) sagsbehandlings- og fagsystemer.

## <span id="page-4-1"></span>**Formål**

Formålet med dette dokument er at give eksterne parter mulighed for at konstruere serviceklienter, således at sagsbehandling kan foretages i ESDH- og fagsystemer og integreres med Byg og Miljø (BoM) løsningen.

## <span id="page-4-2"></span>**Målgruppe**

Dokumentet er rettet mod IT løsningsarkitekter og udviklere, som skal udvikle integrationer med Byg og Miljø løsningen.

## <span id="page-4-3"></span>**Læsevejledning**

Siden [Begreber](/BOM#Begreber) giver en indføring i domænet, begreberne samt modellen, som Byg og Miljø løsningen er bygget på. Denne baggrundsinformation er relevant for alle, som skal benytte systemet samt for udviklere, der skal integrere med Byg og Miljø.

Siden [Services og Integrationsmønster](/BOM#Services-og-integrationsm%C3%B8nster) giver et overblik over integrationsmønsteret på forretningsteknisk niveau. Kapitlet beskriver overordnet den funktionalitet, som Byg og Miljø løsningen udstiller til brug for manipulation af sager og kommunikation med ansøgere gennem løsningen. Dette kapitel bør læses af IT arkitekter, som skal planlægge, på hvilket niveau et aftagersystem skal/kan integrere med løsningen.

Siden [Informationsmodel](/BOM#Informationsmodel) beskriver de vigtigste modeller. Dette kapitel bør læses af udviklere/IT arkitekter, som skal sammensætte og udfylde elementer i de konkrete meddelelser.

Siderne [Serviceinterfacet Sagsbehandling,](/BOM#Serviceinterfacet-Sagsbehandling) Serviceinterfacet [Beskedfordeler,](/BOM#Serviceinterfacet-Beskedfordeler) [Serviceinterfacet Dokument upload/download,](/BOM#Serviceinterfacet-Dokument-upload-og-download) [Serviceinterfacet Konfiguration](/BOM#Serviceinterfacet-Konfiguration) og [Serviceinterfacet Sagstatus](/BOM#Serviceinterfacet-Sagstatus) beskriver de udstillede services. Disse siderne retter sig mod udviklere, som skal udvikle den faktiske integration.

Siden [Sikkerhed](/BOM#Sikkerhed) beskriver sikkerhedsmodellerne, som anvendes af services. Siden bør læses af IT arkitekter / IT sikkerhedsansvarlige samt udviklere, som har ansvar for udvikling af integration med BoM løsningen.

KOMBIT A/S Halfdansgade 8 2300 København S

Tlf. +45 33 34 94 00 kombit@kombit.dk www.kombit.dk

CVR-nr.: 19435075 EAN-nr. 5790001969370

# <span id="page-5-0"></span>**Begreber**

### <span id="page-5-1"></span>**Dokumentationstyper**

Dokumentation, som indsendes gennem Byg og Miljø, er inddelt i dokumentationstyper. En dokumentationstype beskriver en bestemt type dokumentation, som kan indsendes som del af en ansøgning eller som del af den/de efterfølgende indsendelser fra ansøger til myndigheden.

En dokumentationstype er f.eks. "situationsplan", "facadetegninger", "skitse over placering af anlægget" eller "redegørelse for bortskaffelse af forurenet jord". Til hver dokumentationstype kan der være tilknyttet en vejledning, som instruerer ansøgeren i, hvad der forventes/kræves af dokumentationen.

Dokumentationstyper er en del af regelkonfigurationerne. Ved en ny version af regelkonfiguration kan nye dokumentationstyper blive tilføjet, eksisterende typer kan blive fjernet, eller de kan få ændret definition.

### <span id="page-5-2"></span>**Dokumentationsformer**

Dokumentationstyper kan være af forskellige dokumentationsformer. En dokumentationsform styrer:

- Hvilken brugergrænseflade der benyttes når dokumentation af en dokumentationstype med dokumentationsformen.
- Hvordan dokumentationen præsenteres i ansøgning/indsendelse PDF dokument samt i den strukturerede indsendelse XML.

Byg og Miljø definerer følgende dokumentationsformer:

- Orientering: Ansøgeren orienteres ved hjælp af en vejledningstekst.
- Redegørelse
- Udpegning af matrikler
- Udpegning af bygninger
- Udpegning af enheder
- Indtegning
- Tilladelse
- Formular

Dokumentationsformer er koblet til konkret funktionalitet i systemet. Dokumentationsformer kan kun ændres ved nye versioner af Byg og Miljø – en regelkonfigurationversion kan altså ikke introducere nye dokumentationsformer.

### <span id="page-5-3"></span>**Dokumentationskrav**

Et dokumentationskrav er et krav om, at dokumentation af en given dokumentationstype skal medsendes indsendelsen. Et dokumentationskrav kan have en styrke, som fortæller, om kravet er "obligatorisk" eller "frivilligt". En sagsbehandler kan angive, at et obligatorisk dokumentationskrav skal bortfalde i en konkret ansøgning. Dette gøres ved at angive "ikke-krav".

## <span id="page-5-4"></span>**Dokumentation/dokumentationselementer**

Dokumentation er udfyldte dokumentationselementer, som er vedlagt en ansøgning/indsendelse. Hvert dokumentationselement er af en bestemt dokumentationstype. En indsendelse indeholder dokumentation af de dokumentationstyper, der tilhører den fase, som var gældende på indsendelsestidspunktet. Indsendelsen indeholder desuden dokumentation, der tilhører en kommende fase, såfremt ansøger allerede har udfyldt denne på indsendelsestidspunktet. Dokumentationstyper fra tidligere vil kun indgå i indsendelsen, hvis de er ændrede i forhold til sidst de blev indsendt.

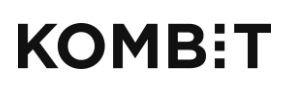

Tlf. +45 33 34 94 00 kombit@kombit.dk www.kombit.dk

### <span id="page-6-0"></span>**Integrationsaftale**

En myndighed (f.eks. en kommune) kan have leverandøraftaler inden for et eller flere sagsområder. Myndigheden kan f.eks. have leverandør A til at varetage integrationen med myndighedens ESDH/fagsystem for sagsområde "byg" og leverandør B til at varetage integrationen for sagsområde "miljø". En myndighed kan højest have en leverandør pr. sagsområde. Leverandøraftaler vedligeholdes i Byg og Miljø ved at oprette integrationsaftaler.

Adgangskontroltjekket fungerer ved, at der først tjekkes om kalderen er en leverandør og har en integrationsaftale. I dette tilfælde får leverandøren kun beskeder fra beskedfordeleren og adgang til sager, som vedrører de sagsområder inden for de myndigheder, som leverandøren har en aftale med.

Hvis ovenstående ikke er tilfældet, tjekkes det, om kalderen er myndigheden selv. I dette tilfælde modtages alle beskeder for den kaldende myndighed, og der gives adgang til alle sager for alle sagsområder for den kaldende myndighed.

### <span id="page-6-1"></span>**Behandleraftale**

En myndighed (f.eks. en kommune) kan have behandleraftaler med en anden myndighed inden for et eller flere sagsområder. En behandleraftale betyder, at myndighed A uddelegerer behandleransvaret for f.eks. sagsområde "byg" til myndighed B. Myndighed B vil herefter have adgang til alle sager inden for det aftale sagsområde, der er oprettet i den periode som behandleraftalen er gældende for. Det betyder, at myndighed B vil stadig have adgang til gamle sager, selvom behandleraftalen ophører.

Er der oprettet en integrationsaftale imellem myndighed B og en leverandør inden for f.eks. "byg", vil leverandøren også have adgang til sager fra myndighed A, da der eksisterer en behandleraftale imellem myndighed A og myndighed B.

KOMBIT A/S Halfdansgade 8 2300 København S

Tlf. +45 33 34 94 00 kombit@kombit.dk www.kombit.dk

CVR-nr.: 19435075 EAN-nr. 5790001969370

## <span id="page-7-0"></span>**Services og integrationsmønster**

### <span id="page-7-1"></span>**Services**

Integrationen med ESDH- og fagsystemer omfatter disse services:

- **Sagsbehandling** serviceinterfacet Den primære snitflade, som myndighedernes ESDH- og fagsystemer benytter i integrationen. Gennem denne snitflade henter systemerne indsendelser fra ansøgerne og sender myndighedens besvarelser, opdateringer til sager mm. Serviceinterfacet omfatter ikke overførsel af de faktiske binære dokumenter/filer. Sagsbehandling serviceinterfacet er SOAP baseret og er ikke praktisk anvendeligt til overførsel af binære filer af uforudsigelige størrelser. Til dette benyttes Dokument upload/download serviceinterfacet.
- **Dokument upload/download** serviceinterface Serviceinterface benyttes til at uploade/downloade binære filer og dokumenter. Serviceinterfacet benytter samme princip som OIO Dokument serviceinterfacet. For download modtages de konkrete URL'er gennem det primære Sagsbehandling serviceinterface og hentes fra denne service direkte over http protokollen. For upload skal der uploades til et særligt upload område pr. myndighed, og den valgte URL skal refereres i XML dokumenter, som sendes til sagsbehandling service.
- **Beskedfordeler** serviceinterfacet Serviceinterfacet er et posthus, hvor BoM placerer beskeder om hændelser (f.eks. nye indsendelser eller frister der er overskredet). Myndigheden antages så at hente beskeder regelmæssigt (polling) og kontakte BoM Sagsbehandling servicen for at læse de faktiske indsendelser, meddelelser mm. Beskedfordeler servicen er pladsholder for en infrastruktur komponent af samme navn, som det formodes at BoM og ESDH/fagsystemer senere skal integrere med. Imidlertid er denne komponent ikke færdigudviklet og tilgængelig på indeværende tidspunkt. Denne service opfylder samme funktion lokalt mellem BoM og ESDH/fagsystemer med det formål at tillade samme integrationsmønster men uden at forsøge at forudsige det præcise design af den kommende beskedfordeler.
- **Konfiguration** serviceinterfacet Serviceinterfacet udstiller udvalgte dele af Byg og Miljøs konfigurationsdata. Konfiguration omfatter regler og anden referenceinformation, som kan benyttes i avancerede scenarier, når der skal laves besvarelser, f.eks. til udfyldelse af valgfelter.
- **Sagsstatus** serviceinterfacet Serviceinterfacet udstiller udvalgte dele af Byg og Miljøs konfigurationsdata. Konfiguration omfatter regler og anden referenceinformation, som kan benyttes i avancerede scenarier, når der skal laves besvarelser, f.eks. til udfyldelse af valgfelter.

### <span id="page-7-2"></span>**Integrationsmønster**

Nedenstående figur illustrerer integrationsmønsteret for et ansøgningsforløb i Byg og Miljø.

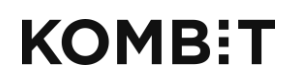

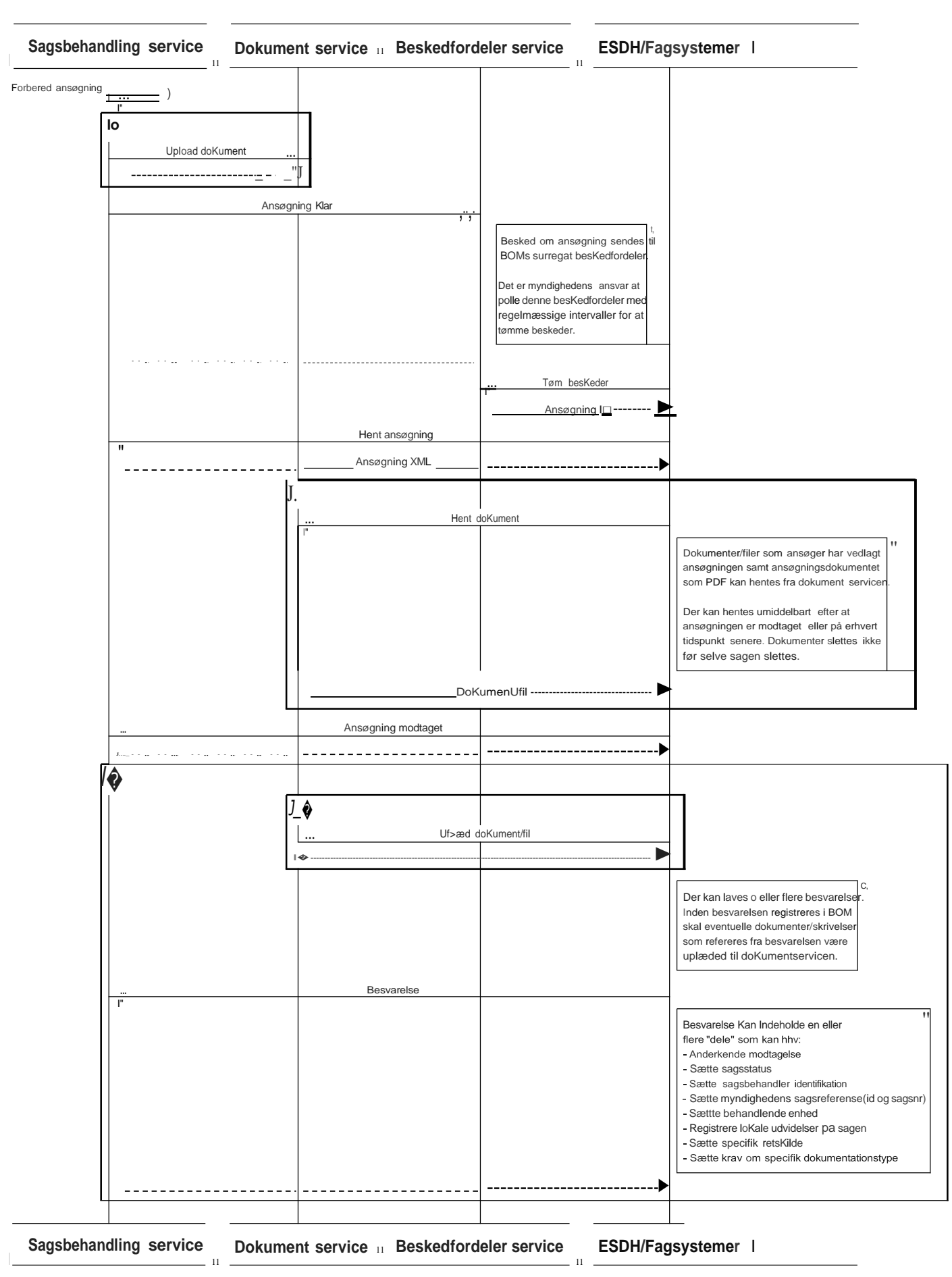

### <span id="page-8-0"></span>**Usecase eksempel**

Se [Sagsbehandling](/BOM/SystemhÃ¥ndbog/System-usecases/Sagsbehandling-via-fagsystem) via fagsystem.

KOMBIT A/S Halfdansgade 8 2300 København S CVR-nr.: 19435075 EAN-nr. 5790001969370

# <span id="page-9-0"></span>**Informationsmodel**

I dette afsnit beskrives kort de entiteter fra Byg og Miljø's regelmodel, som kan være relevante at kende for et system, som integrerer med Byg og Miljø løsningen.

## <span id="page-9-1"></span>**Regler informationsmodel**

I dette afsnit beskrives kort de entiteter fra Byg og Miljøs regelmodel, som kan være relevante at kende for et system, som integrerer med Byg og Miljø løsningen.

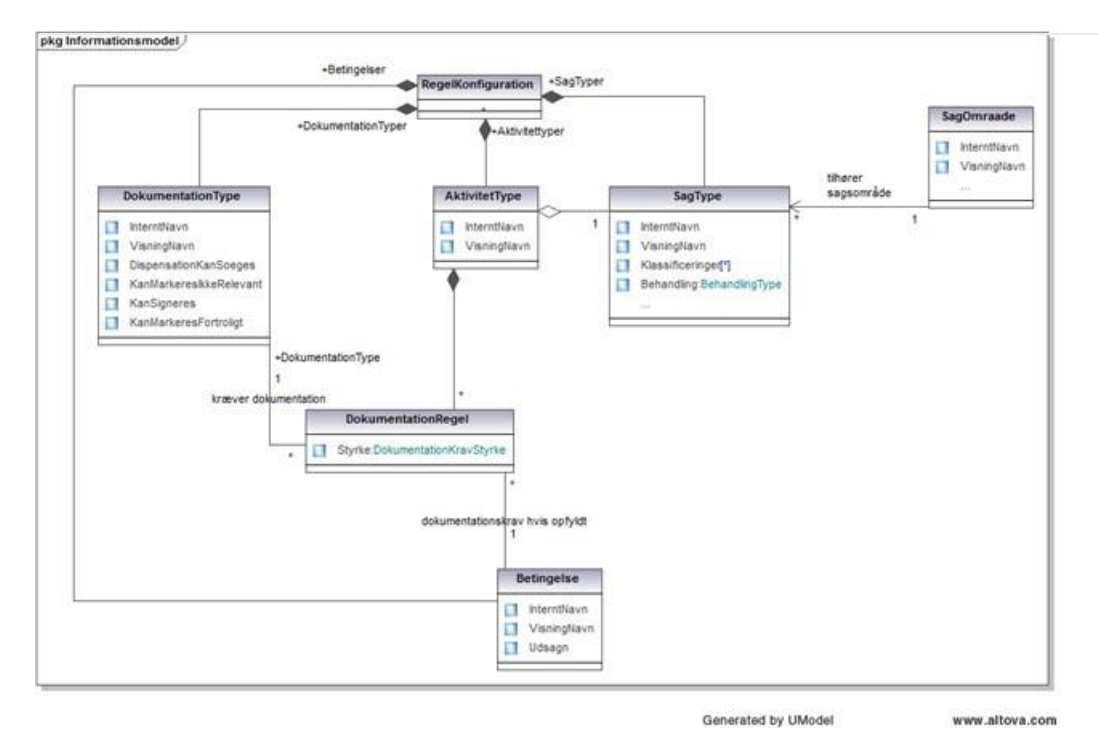

## <span id="page-9-2"></span>**Aktivitetstyper**

Aktivitetstyper er introduceret i Byg og Miljø, fordi de sagstyper, som sagsbehandlingen kan deles op i, ikke nødvendigvis er intuitive for ansøgere. Hellere end at lade ansøgerne prøve at regne ud under hvilken sagstype/retskilde en indsendelse skal behandles, lader Byg og Miljø ansøgeren erklære hvilke aktiviteter, der skal udføres i projektet. Aktiviteter er beregnet til at kunne genkendes af ansøgeren som opgaver eller delprojekter. Aktiviteter er en underinddeling af sagstyper. Ansøgeren kan dermed tilføje et antal aktiviteter, og løsningen kan, ud fra hvilke sagstyper, de hører under, opdele aktiviteterne i sagstyper efter enkeltsagsprincippet.

## <span id="page-9-3"></span>**Sagstyper**

Sagstyper repræsenterer den del-retskilde (del af lov, bekendtgørelse, reglement etc), som en enkelt sag behandles under. Sagstyper bruges til at samordne aktivitetstyper, som kan behandles i samme sag.

Sagstyper hører under overordnede sagsområder (byg, miljø, kultur, virksomhedsmiljø).

## <span id="page-9-4"></span>**Dokumentationstyper**

Hovedbestanddelen af en indsendelse består af dokumentationen. Ved hjælp af regler kan Byg og Miljø beregne hvilken dokumentation, der skal vedlægges indsendelsen. Dokumentationen er organiseret i dokumentationstyper. Eksempler på dokumentationstyper er:

Situationsplan

KOMBIT A/S Halfdansgade 8 2300 København S

Tlf. +45 33 34 94 00 kombit@kombit.dk www.kombit.dk

CVR-nr.: 19435075 EAN-nr. 5790001969370

- Jordvarme slangetyper og brine
- Installatør CVR, navn- og adresse
- Tilladelse fra kulturstyrelsen
- Plantegninger
- Kloaktegninger
- $\bullet$ …

Dokumentationstyperne, som er *dokumentationskrav* for en konkret sag, kan være givet *ubetinget* af en aktivitetstype i sagen, f.eks. *Situationsplan*. I andre tilfælde kan krav om dokumentationstyper være *betingede* af f.eks. jordforurening på matriklen, f.eks. *Redegørelse for bortskaffelse af forurenet jord*. Dokumentationskrav er betingede ved at reglerne benytter *betingelser*.

### <span id="page-10-0"></span>**Faser**

Byg og Miljø definerer flere *faser* i sagsforløbet. For hver sagstype er det konfigureret hvilke faser, der gennemløbes i et normalt succesfuldt sagsforløb.

Dokumentationskrav tilhører faser. Når et dokumentationskrav aktiveres for en sag, f.eks. *Kloaktegninger som udført*, påføres det som krav i den fase, der er konfigureret for dokumentationskravet.

Ansøgeren bliver kun bedt om at indsende dokumentation for de dokumentationskrav, som tilhører sagens *aktuelle fase*. Ansøgeren kan orientere sig om krav til dokumentation, der vil komme i senere faser, men bliver ikke afkrævet dokumentation, hvis ikke sagen er i samme fase, som dokumentationskravet tilhører. Ansøger har mulighed for at udfylde og indsende dokumentation, der tilhører senere faser, således at ansøger ikke forhindres i at indsende relevant information, blot fordi sagens fase endnu ikke er skiftet af sagsbehandleren.

### <span id="page-10-1"></span>**Regler og Betingelser**

Betingelser består af udsagn, som kan beregnes som opfyldt eller ikke-opfyldt (eller "ukendt" hvis beregning ikke er mulig). Betingelser overføres ikke til ESDH/fagsystemer. Eksterne systemer vil kun kunne se sporet af betingelserne i kraft af hvilke dokumentationskrav, der beregnes for en konkret sag.

Det er dokumentationsregler, som afgør hvilke dokumentationskrav, der gælder for en given sag. Dokumentationsreglerne kan benytte betingelserne til at lave betingede dokumentationsregler.

Konfliktrapporteringsregler definerer hvilke konfliktsøgninger, der udføres og rapporteres.

## <span id="page-10-2"></span>**Sag og projekt informationsmodel**

Byg og Miljø arbejder med en opdeling i projekter og sager. Når en ansøger benytter løsningen er denne ikke nødvendigvis opmærksom på, om det projekt, han/hun vil ansøge om, skal behandles under én eller flere sager (enkeltsagsprincippet). Byg og Miljø hjælper med denne opdeling og tillader samtidigt ansøgeren at holde sagerne samlet under samme projekt. Sager under et projekt kan dele de uploadede bilag, således at en ansøger ikke skal uploade sin forberedte dokumentation flere gange, blot fordi der skal opdeles i flere sager.

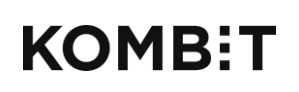

Tlf. +45 33 34 94 00 kombit@kombit.dk www.kombit.dk

CVR-nr.: 19435075 EAN-nr. 5790001969370

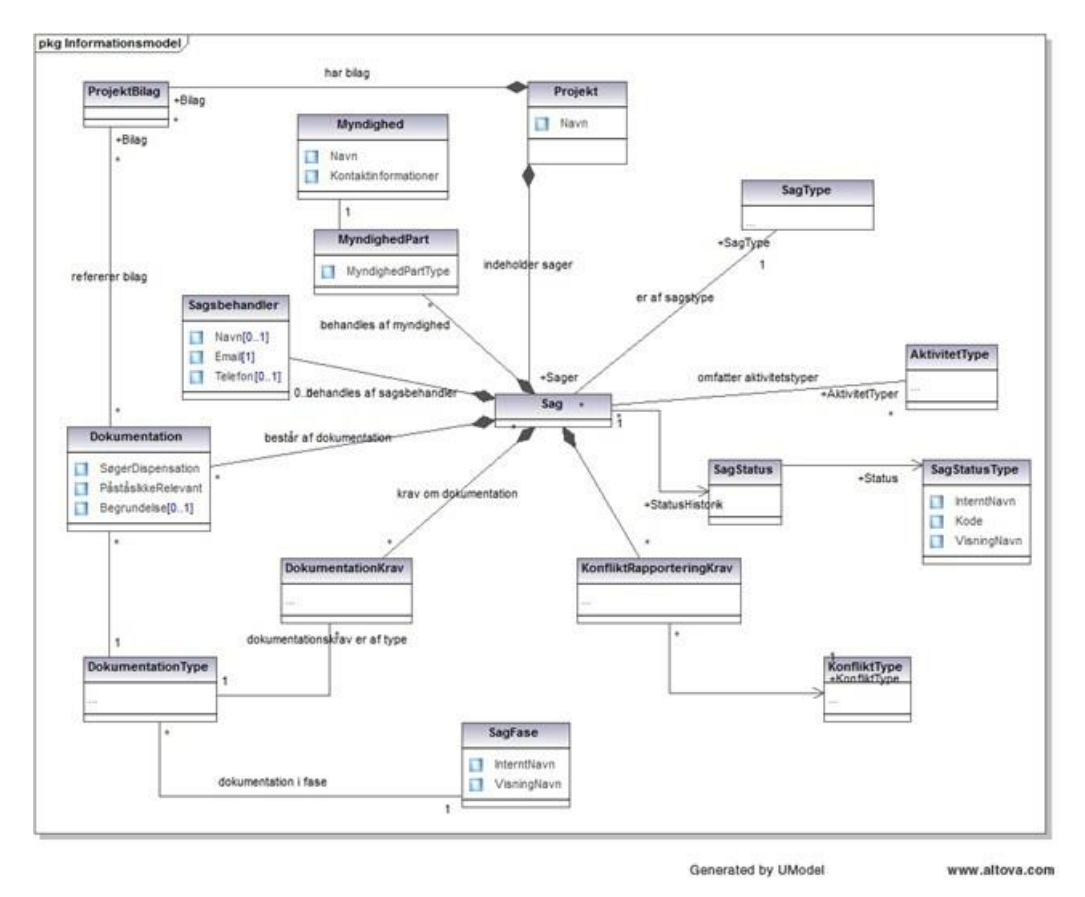

## <span id="page-11-0"></span>**Projekt**

Projektet er en gruppering af sager, der hører sammen for ansøgeren, men som ikke er direkte relevant for sagsbehandlingen i myndigheden. Ansøgerens projekt kan omfatte mere end én sag med én myndighed. Der ansøges ikke om tilladelse til projekter (der ansøges pr. sag) og projektbegrebet er kun synligt i snitfladen ved projektets navn som refereres fra sagen/indsendelsen.

## <span id="page-11-1"></span>**Sag**

Sag repræsenterer her en sag, som den er set fra ansøgeren. Byg og Miljø hjælper ansøgeren til at opdele sit byggeprojekt i flere sager, som kan behandles efter enkeltsagsprincippet. F.eks. opdeles et projekt, hvor der skal opføres et nyt enfamiliehus med jordvarmeanlæg, i 2 sager. Hvis der er fredning på ejendommen/matriklen, kan det evt. opdeles i 3 sager, fordi kulturstyrelsen skal ansøges først.

## <span id="page-11-2"></span>**Projektbilag**

Ansøgeren kan uploade tegninger, dokumenter og andre filer til projektet. Sådanne uploadede filer kan refereres fra dokumentationselementer (Dokumentation entiteten). Kun hvis et projektbilag er refereret som dokumentation for en sag, medtages bilaget i indsendelsen. Det er ikke givet, at alle de uploadede filer skal medsendes i alle sager under projektet.

## <span id="page-11-3"></span>**Dokumentation**

Denne entitet repræsenterer dokumentationselementet (besvarelse af dokumentationskrav). Hvert dokumentationselement er besvarelse af en dokumentationstype. Dokumentation er en abstrakt type som har flere konkrete undertyper, der repræsenterer *dokumentationsformerne*.

## <span id="page-11-4"></span>**Sagsbehandler**

Myndigheden kan valgfrit vælge at lave en opdatering, som sætter en navngivet sagsbehandler (eller gruppe) for sagen.

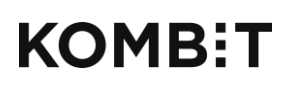

Tlf. +45 33 34 94 00 kombit@kombit.dk www.kombit.dk

CVR-nr.: 19435075 EAN-nr. 5790001969370

### <span id="page-12-0"></span>**Myndighedsparter**

Hver sag har en ansvarlig myndighed og eventuelt en eller flere tilknyttede myndigheder. Sagens sagstype afgør myndighedsprincippet. For sagstyper, hvor myndighedsprincippet er *matrikelmyndighed*, beregnes myndigheden som den kommune, hvori matriklen eller det umatrikulerede areal ligger. Hvis myndighedsprincippet er *fast myndighed* (som det er for frednings sagstyper), sættes en fast myndighed (Kulturstyrelsen). Hvis myndighedsprincippet er *listepunkt-myndighed*  beregnes myndigheden ud fra det valgte listepunkt ("virksomhedstype"). Afhængig af listepunktet kan myndigheden beregnes som enten kommunen svarende til sagens sted, en fast myndighed (Miljøstyrelsen) eller delt myndighed mellem kommune og fast myndighed (Miljøstyrelsen). Ved delt myndighed vil den ene (Miljøstyrelsen) være *Ansvarlig* og den anden *Tilknyttet*  (kommunen). Begge myndigheder har de samme rettigheder til sagen og kan således hente indsendelser og lave besvarelser, herunder skifte sagsstatus.

## <span id="page-12-1"></span>**Sagstype (gennem relationen** *er af sagstype***)**

En sag har netop én sagstype, som definerer, hvorledes sagen skal behandles. Sagstypen kan valgfrit bruges til visitation hos myndigheden.

## <span id="page-12-2"></span>**Aktivitetstyper (gennem relationen** *omfatter aktivitetstyper***)**

Sagen lister de aktivitetstyper, som ansøgeren har erklæret projektet består af og som henhører under sagens sagstype. Andre sager under projektet med andre sagstyper vil have et andet sæt af aktivitetstyper).

## <span id="page-12-3"></span>**Sagsstatus, SagStatusType og -fase**

Alle statusskift huskes på sagen. Sagens status er af et fastlagt værdisæt. Bemærk at status er uafhængig af sagsfase, og det er op til sagsbehandler at vælge en kombination, som giver mening. Fase benyttes til over for ansøgeren at efterspørge dokumentation på det korrekte tidspunkt i forløbet, f.eks. at lægge vægt på, at systemet forventer en melding, om byggestart efter tilladelse er givet. Fasen styrer desuden hvilken dokumentation, der inkluderes i indsendelserne jf afsnit *Faser*. Brug af faseskift vil således gøre efterfølgende indsendelser på samme sag mere overskuelige for såvel ansøger som sagsbehandler.

### <span id="page-12-4"></span>**Dokumentationskrav og konfliktrapporteringskrav**

Byg og Miljø beregner dokumentationskrav (dokumentationstyper, som skal udfyldes) og konfliktrapporteringskrav (konfliktsøgninger, som skal udføres og rapporteres) for sagen. Uanset om ansøgeren udfylder dokumentationskrav, rapporteres de *beregnede* krav til ESDH/fagsystemer. Konfliktrapporteringskrav beskriver de konfliktsøgninger, Byg og Miljø vil foretage og rapportere med kortudsnit i et PDF dokument, der vedlægges indsendelsen som bilag, såfremt det har været muligt at gennemføre konfliktsøgningen. Udvalgte konfliktsøgninger præsenteres for ansøger via brugerfladen, men den genererede konfliktrapporten præsenteres kun for sagsbehandleren – ikke for ansøger – via snitfladen eller sagsbehandler website.

## <span id="page-12-5"></span>**Versionering**

De enkelte serviceinterfaces versioneres uafhængigt af hinanden. Ved opdateringer af et serviceinterface vil der i en overgangsperiode blive udstillet flere versioner af servicen, således at overgangen til den nye service kan foregå på et tidspunkt, der er hensigtsmæssigt for de systemer, der benytter servicen. KOMBIT vil varsle, når en gammel version udgår. Ved nye integrationer skal man altid benytte nyeste version af de enkelte services.

KOMBIT A/S Halfdansgade 8 2300 København S

Tlf. +45 33 34 94 00 kombit@kombit.dk www.kombit.dk

CVR-nr.: 19435075 EAN-nr. 5790001969370

# <span id="page-13-0"></span>**Sikkerhed**

### <span id="page-13-1"></span>**SOAP services**

OWSA-T benyttes til at beskytte snitfladens SOAP services med den afvigelse, at også både FOCES og VOCES certifikater accepteres til autentifikation af Serviceaftager. HTTPS benyttes til transport og sikkerhed. Transportlaget krypterer data og overfører certifikat mellem Serviceudbyder og Serviceaftager til autentifikation. I Organisation komponenten sættes SubjectName for myndighedens funktionscertifikat. Ved kald af servicen kontrolleres det, at kalderen autentificerer sig ved hjælp af et FOCES/VOCES certifikat, at certifikatet er gyldigt og ikke på spærreliste. Certifikatets SubjectName benyttes til at identificere den tilsvarende BoM Myndighed.

## <span id="page-13-2"></span>**REST services (Dokument upload / download service)**

HTTPS benyttes til transport og sikkerhed på snitfladens REST services (dokument upload/download). Serviceaftager skal autentificere med en sikkerhedstoken udstedt af Sagsbehandling interfacet. Transportlaget krypterer data og overfører certifikat mellem Serviceudbyder og Serviceaftager til autentifikation. Samme VOCES/FOCES certifikat, som anvendes til Sagsbehandling Webservice, benyttes til upload/download services.

Tlf. +45 33 34 94 00 kombit@kombit.dk www.kombit.dk

CVR-nr.: 19435075 EAN-nr. 5790001969370

## <span id="page-14-0"></span>**Serviceinterfacet Sagsbehandling**

## <span id="page-14-1"></span>**Anvendelse**

Operationerne, som snitfladen udstiller, giver ESDH- og fagsystemer mulighed for at hente indsendelser, liste/forespørge på indsendelser, ændre status og frister samt kommunikere med ansøgerne gennem Byg og Miljø løsningen. Afsnittet fejlsituationer angiver de kendte fejl, som kan opstå serverside pga. valideringer, der ligger udover XSD valideringen.

### <span id="page-14-2"></span>**Versioner**

Dokument servicen udstilles i én version jf. nedenstående tabel.

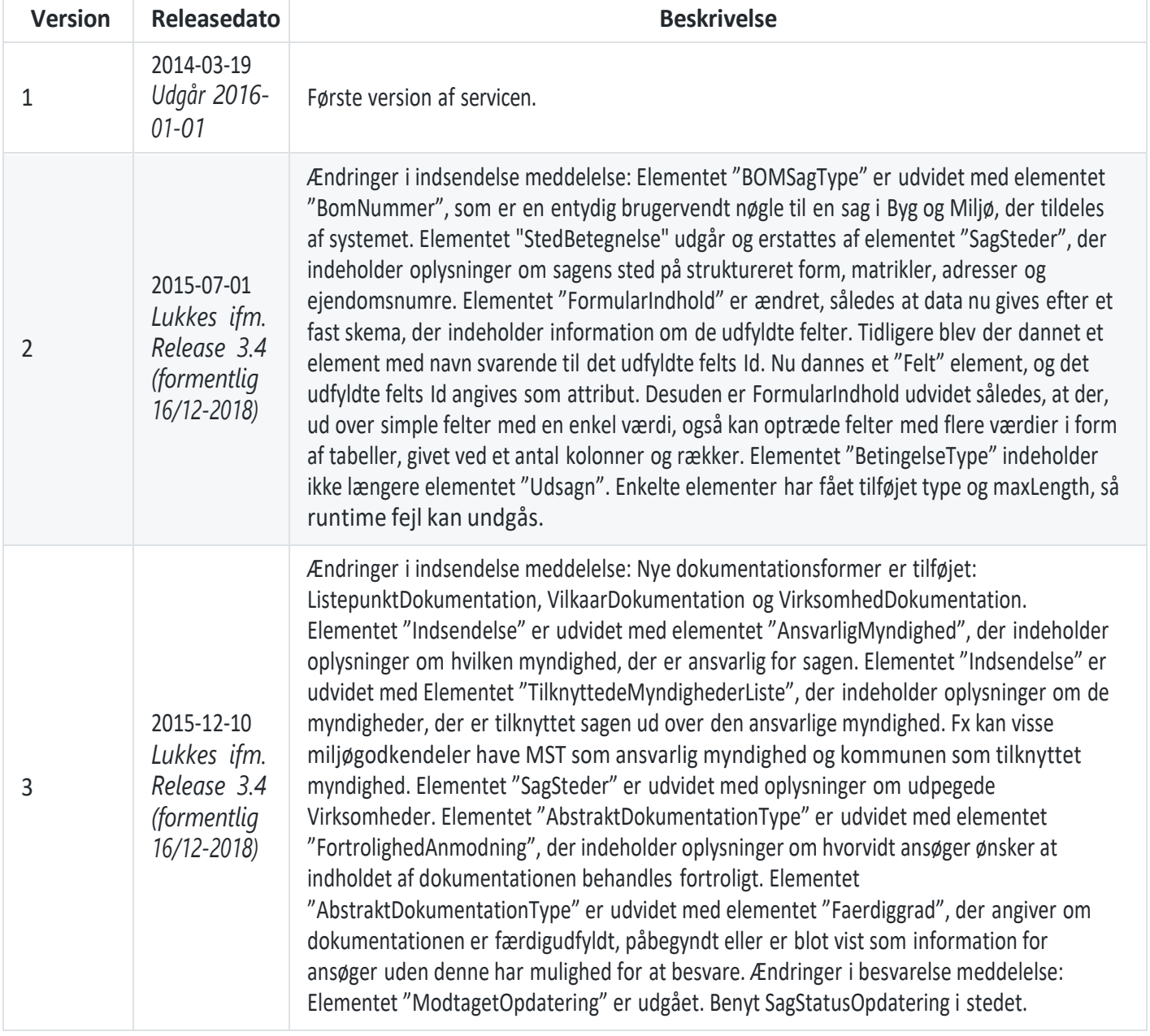

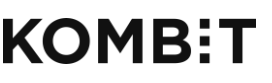

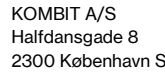

Tlf. +45 33 34 94 00 kombit@kombit.dk www.kombit.dk

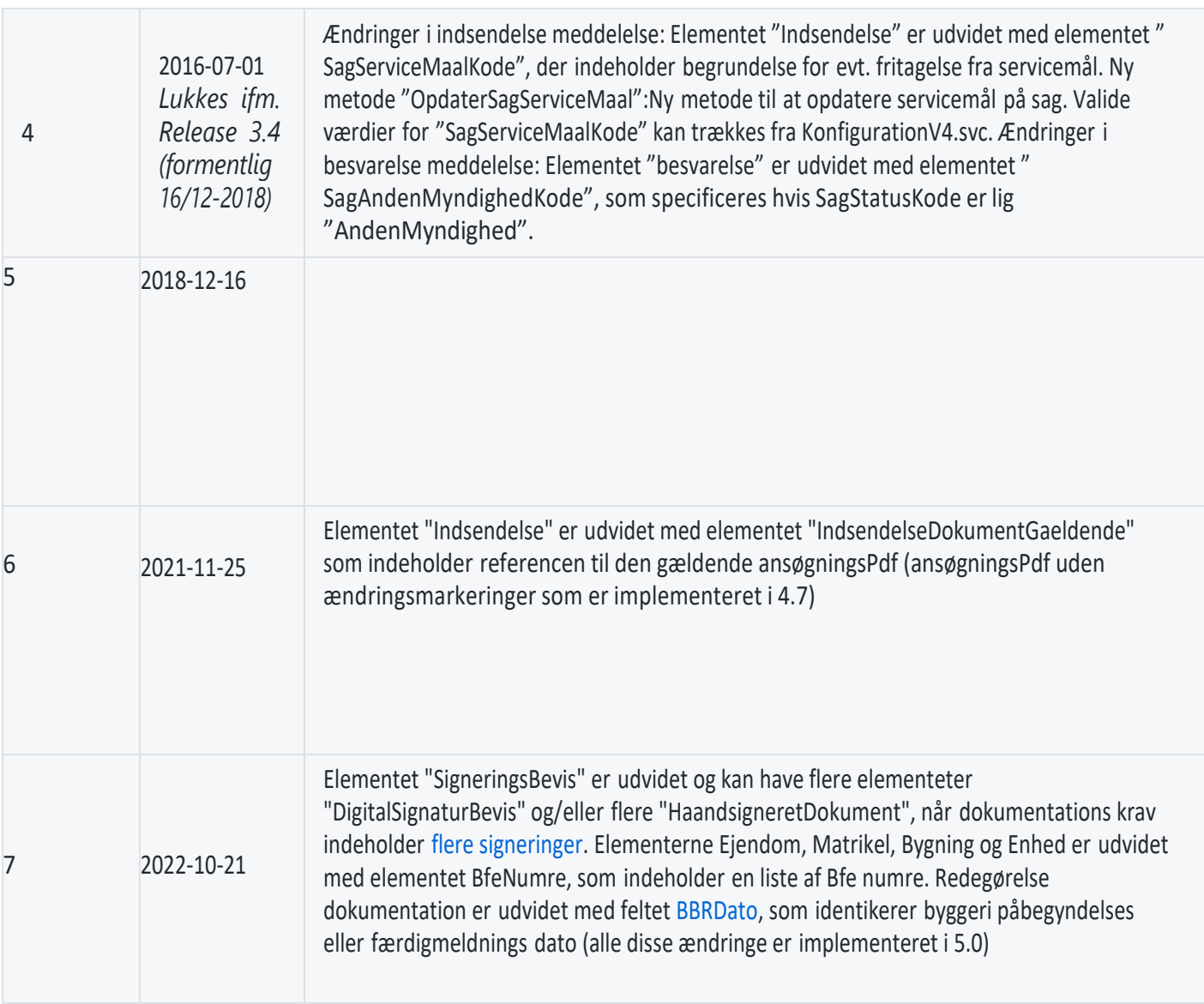

KOMBIT A/S Halfdansgade 8 2300 København S

Tlf. +45 33 34 94 00 kombit@kombit.dk www.kombit.dk

CVR-nr.: 19435075 EAN-nr. 5790001969370

## <span id="page-16-0"></span>**Endpoints**

I **produktionsmiljøet** findes serviceinterfacets endpoint her:

- Version 5:<https://service.bygogmiljoe.dk/SagsbehandlingV5.svc> (EOL)
- Version 6 <https://service.bygogmiljoe.dk/SagsbehandlingV6.svc> (EOL)
- Version 7 <https://service.bygogmiljoe.dk/SagsbehandlingV7.svc>

I **ekstern systemtestmiljøet** findes serviceinterfacets endpoint her:

- Version 5: <https://service-es.bygogmiljoe.dk/SagsbehandlingV5.svc> (EOL)
- Version 6: <https://service-es.bygogmiljoe.dk/SagsbehandlingV6.svc> (EOL)
- Version 7[: https://service-es.bygogmiljoe.dk/SagsbehandlingV7.svc](https://service-es.bygogmiljoe.dk/SagsbehandlingV7.svc)

Inde på serviceinterfacets endpoint kan der hentes en WSDL fil der beskriver alle operationer for servicen samt input og output. På ekstern systemtest miljøet kan dette gøres ved at tilgå URL['en https://service-es.bygogmiljoe.dk/SagsbehandlingV7.svc?](https://service-es.bygogmiljoe.dk/SagsbehandlingV7.svc?singleWsdl)  [singleWsdl.](https://service-es.bygogmiljoe.dk/SagsbehandlingV7.svc?singleWsdl)

### <span id="page-16-1"></span>**Rettigheder**

Sagsbehandling servicens operationer giver rettigheder til de indsendelser, hvor den kaldende myndighed er enten ansvarligmyndighed eller tilknyttet myndighed eller hvis den kaldende myndighed har en behandleraftale med en af disse.

### <span id="page-16-2"></span>**LaesAnsoegning**

<span id="page-16-3"></span>Denne operation bruges til at hente en enkelt Indsendelse med servicemål statistik, når ID er kendt.

#### **Input**

Indsendelse ID: Identificerer en specifik indsendelse og skal først være fundet. Dette kan gøres ved at det enten fremgår af en besked/hændelse (AnsoegningIndsendtBesked), som integrationssystemet reagerer på, eller ved at integrationssystemet har forespurgt ved andre operationer på denne service (LaesAnsoegningOversigt).

```
<soap:Envelope xmlns:soap="http://www.w3.org/2003/05/soap-envelope" xmlns:urn="urn:oio:Kombit.BygOgMiljoe.We
   <soap:Header/>
   <soap:Body>
       <urn:LaesAnsoegningRequest>
          <!--Optional:-->
           <urn:AnsoegningId>?</urn:AnsoegningId>
       </urn:LaesAnsoegningRequest>
   </soap:Body>
</soap:Envelope>
                                                                                                                     \blacktriangleright
```
#### <span id="page-16-4"></span>**Output**

<span id="page-16-5"></span>Et Indsendelse samt servicemål statistik element. Info om Indsendelse outputtets struktur kan ses i [Informationsmodel](/BOM#Informationsmodel).

#### **Fejlsituationer**

- Indsendelsen findes ikke. Kalder får fejlen "Du har ikke adgang".
- Kalderen har ikke ret til at læse indsendelsen. Kalder får fejlen "Du har ikke adgang".

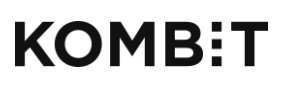

## <span id="page-17-0"></span>**LaesServiceMaalStatistik**

Denne operation bruges til at hente en liste af servicemål statistikker.

### <span id="page-17-1"></span>**Input**

En liste over ansøgnings ID'er.

```
<soap:Envelope xmlns:soap="http://www.w3.org/2003/05/soap-envelope" xmlns:urn="urn:oio:Kombit.BygOgMiljoe.We
   <soap:Header/>
   <soap:Body>
      <urn:LaesServiceMaalStatistikRequest>
         <!--Optional:-->
         <urn:AnsoegningIds>
             <!--Zero or more repetitions:-->
             <kom:AnsoegningId>
                <!--Optional:-->
                <kom:Id>?</kom:Id>
             </kom:AnsoegningId>
         </urn:AnsoegningIds>
      </urn:LaesServiceMaalStatistikRequest>
   </soap:Body>
</soap:Envelope>
                                                                                                                  \blacktriangleright
```
### <span id="page-17-2"></span>**Output**

En liste over servicemål statistikker.

#### <span id="page-17-3"></span>**Fejlsituationer**

- En indsendelse findes ikke. Kalder får fejlen "Du har ikke adgang".
- Kalderen har ikke ret til at læse indsendelsen. Kalder får fejlen "Du har ikke adgang".

### <span id="page-17-4"></span>**BesvarAnsoegning**

Denne operation benyttes til at registrere svar/opdatering fra myndigheden på en indsendelse.

#### <span id="page-17-5"></span>**Input**

Et Besvarelse element. Info om Besvarelse elementets struktur kan ses i dokumentet "Systemdokumentation\Servicesnitflade til sagsbehandlings- og fagsystemer\Besvarelse meddelelse 5.0.0.doc".

Bemærk at sagstatus aldrig må sættes til en SagsStatusType med StatusArt 'Kladde', da denne er forbeholdt sager, der endnu ikke har været indsendt af ansøger. Der er pt. ingen validering af om der benyttes en sådan sagstatus, men det må påregnes at dette vil blive indført i senere versioner.

Ifbm. Release 3.4 er der indført en validering af at den sagstatus man prøver at opdatere med skal være markeret som "Aktiv" i AdminWeb.

Ifbm. Release 5.0 er der tilføjet ændringer til statustidspunkt. Feltet overskrives nu i BOM til det tidspunkt vi modtager ændringen og ikke det indsendte tidspunkt. Dette gør at sagsbehandlere ikke længere kan indsende datoer i fremtiden eller i fortiden for statusopdateringen objektet.

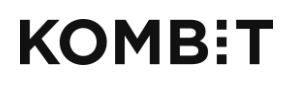

```
<soap:Envelope xmlns:soap="http://www.w3.org/2003/05/soap-envelope" xmlns:urn="urn:oio:Kombit.BygOgMiljoe.We
   <soap:Header/>
   <soap:Body>
     <urn:BesvarAnsoegningRequest>
        <!--Optional:-->
        <urn1:Besvarelse>
            <urn2:BesvarelseID>?</urn2:BesvarelseID>
            <urn2:BOMSagID>?</urn2:BOMSagID>
            <urn1:TitelTekst>?</urn1:TitelTekst>
            <urn1:BrevDato>?</urn1:BrevDato>
            <urn1:Afsender>
               <urn1:MyndighedCvrNummer>?</urn1:MyndighedCvrNummer>
               <!--Optional:-->
               <urn3:Sagsbehandler>
                  <urn3:NavnTekst>?</urn3:NavnTekst>
                  <!--Optional:-->
                  <urn3:EmailTekst>?</urn3:EmailTekst>
                  <!--Optional:-->
                  <urn3:TelefonTekst>?</urn3:TelefonTekst>
               </urn3:Sagsbehandler>
            </urn1:Afsender>
            <!--Optional:-->
            <urn1:Skrivelse>
               <urn1:HovedDokument>
                  <urn4:DokumentID>?</urn4:DokumentID>
                  <urn4:DokumentEgenskaber>
                     <urn4:BrugervendtNoegleTekst>?</urn4:BrugervendtNoegleTekst>
                     <urn4:BeskrivelseTekst>?</urn4:BeskrivelseTekst>
                     <urn4:BrevDato>?</urn4:BrevDato>
                     <urn4:TitelTekst>?</urn4:TitelTekst>
                  </urn4:DokumentEgenskaber>
                  <!--1 or more repetitions:-->
                  <urn4:VariantListe>
                     <urn4:VariantTekst>?</urn4:VariantTekst>
                     <!--Zero or more repetitions:-->
                     <urn4:Del>
                        <urn4:DelTekst>?</urn4:DelTekst>
                        <urn4:IndeksIdentifikator>?</urn4:IndeksIdentifikator>
                        <!--Optional:-->
                        <urn4:IndholdTekst>?</urn4:IndholdTekst>
                        <!--Optional:-->
                        <urn4:MimeTypeTekst>?</urn4:MimeTypeTekst>
                     </urn4:Del>
                  </urn4:VariantListe>
               </urn1:HovedDokument>
               <!--Zero or more repetitions:-->
               <urn1:UnderDokument>
                  <urn4:DokumentID>?</urn4:DokumentID>
                  <urn4:DokumentEgenskaber>
                     <urn4:BrugervendtNoegleTekst>?</urn4:BrugervendtNoegleTekst>
                     <urn4:BeskrivelseTekst>?</urn4:BeskrivelseTekst>
                     <urn4:BrevDato>?</urn4:BrevDato>
                     <urn4:TitelTekst>?</urn4:TitelTekst>
                  </urn4:DokumentEgenskaber>
                  <!--1 or more repetitions:-->
                  <urn4:VariantListe>
                     <urn4:VariantTekst>?</urn4:VariantTekst>
                     <!--Zero or more repetitions:-->
                     <urn4:Del>
                        <urn4:DelTekst>?</urn4:DelTekst>
                        <urn4:IndeksIdentifikator>?</urn4:IndeksIdentifikator>
                        <!--Optional:-->
```

```
<urn4:IndholdTekst>?</urn4:IndholdTekst>
            <!--Optional:-->
            <urn4:MimeTypeTekst>?</urn4:MimeTypeTekst>
         </urn4:Del>
      </urn4:VariantListe>
   </urn1:UnderDokument>
</urn1:Skrivelse>
<!--Optional:-->
<urn1:MyndighedSagOpdatering>
   <urn5:MyndighedSag>
      <urn5:MyndighedSagIdentifikator>?</urn5:MyndighedSagIdentifikator>
      <!--Optional:-->
      <urn5:BrugervendtNoegle>?</urn5:BrugervendtNoegle>
      <!--Optional:-->
      <urn5:LokalUdvidelse>
         <!--You may enter ANY elements at this point-->
      </urn5:LokalUdvidelse>
   </urn5:MyndighedSag>
</urn1:MyndighedSagOpdatering>
<!--Optional:-->
<urn1:SagsbehandlerOpdatering>
   <urn3:Sagsbehandler>
      <urn3:NavnTekst>?</urn3:NavnTekst>
      <!--Optional:-->
      <urn3:EmailTekst>?</urn3:EmailTekst>
      <!--Optional:-->
      <urn3:TelefonTekst>?</urn3:TelefonTekst>
   </urn3:Sagsbehandler>
</urn1:SagsbehandlerOpdatering>
<!--Optional:-->
<urn1:SagStatusOpdatering>
   <urn6:SagStatus>
      <urn6:StatusTidspunkt>?</urn6:StatusTidspunkt>
      <urn6:SagStatusKode>?</urn6:SagStatusKode>
      <!--Optional:-->
      <urn6:SagAndenMyndighedKode>?</urn6:SagAndenMyndighedKode>
      <!--Optional:-->
      <urn6:StatusTekst>?</urn6:StatusTekst>
      <urn6:InitiativPligt>?</urn6:InitiativPligt>
      <!--Optional:-->
      <urn6:FristDato>?</urn6:FristDato>
      <urn2:FaseKode>?</urn2:FaseKode>
      <urn6:FristNotifikationProfilKode>?</urn6:FristNotifikationProfilKode>
   </urn6:SagStatus>
</urn1:SagStatusOpdatering>
<!--Optional:-->
<urn1:RegelKonfigurationOpdatering>
   <urn1:RegelKonfigurationID>?</urn1:RegelKonfigurationID>
</urn1:RegelKonfigurationOpdatering>
<!--Zero or more repetitions:-->
```
<urn1:DokumentationKravOpdatering>

KOMBIT A/S Halfdansgade 8 2300 København S

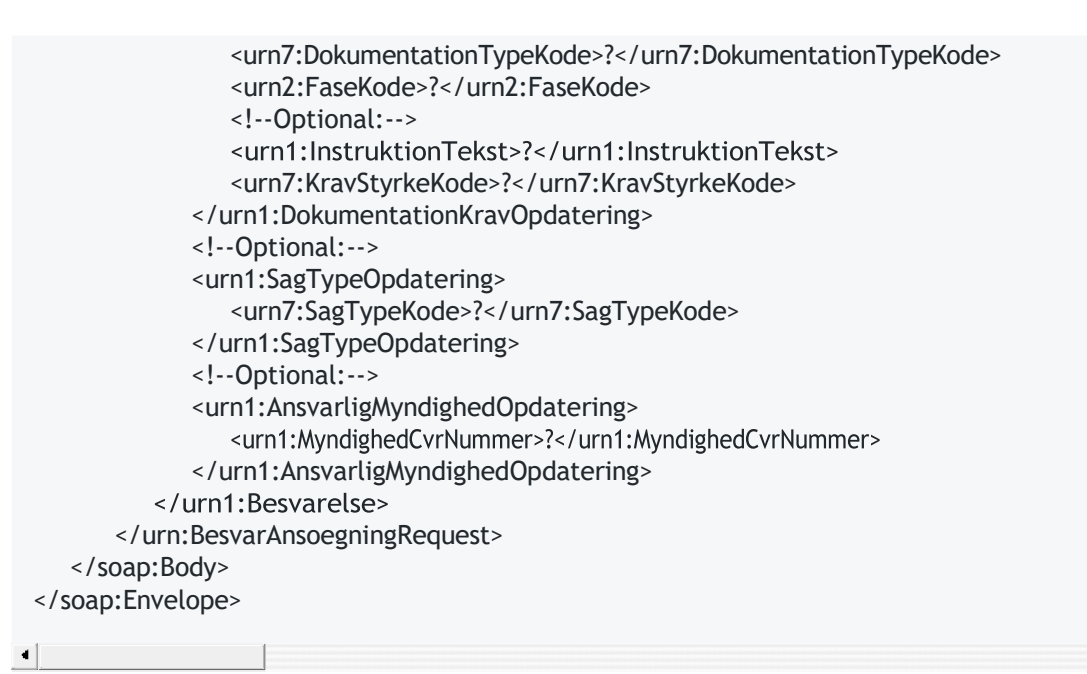

#### <span id="page-20-0"></span>**Output**

#### Statuskode

#### <span id="page-20-1"></span>**Fejlsituationer**

- Indsendelsen, der refereres til, findes ikke. Kalder får fejlen "Du har ikke adgang".
- Kalderen har ikke ret til at behandle indsendelsen. Kalder får fejlen "Du har ikke adgang".
- Dokument, som er referereret i besvarelsen, er ikke uploadet til upload service eller er ikke tilgængeligt. Kalder får fejlen "Et eller flere af de refererede skrivelsedokumenter kunne ikke findes. Check at alle skrivelsedokumenter er blevet uploadet".
- Kalder får fejlen "Der skete en fejl ved afvikling af forespørgslen" med yderligere forklaring i tekst.
	- GUID værdi følger ikke formatet eller svarfrist i fortiden.
	- Ukendt SagStatusType.
	- Ukendt SagFaseKode.
	- Ukendt FristProfilKode.
	- Ukendt DokumentationsType.
	- Myndighed/organisatorisk enhed findes ikke.
	- BesvarelsesId er allerede benyttet.
	- Den angivne myndighed i besvarelsen skal være enten ansvarlig, tilknyttet eller behandlende myndighed.
- For hvert dokument er der angivet elementet Skrivelse. Dette element må kun indeholde et VariantListe element, som igen kun må indeholde et Del element. Ellers får kalder fejlen "Elementet Skrivelse skal indeholde ét VariantListe element med ét Del element".
- Element Del skal indeholde et element af typen IndholdTekst, selvom det er frivilligt ifølge XSD. Kalder får fejlen "Elementet Del skal indeholde IndholdTekst, som skal angive en url til dokumentet. IndholdTekst er ikke optional på trods af at den er specificeret sådan i XSD".
- Der må ikke angives flere dokumenter indeholdende den samme URL. Kalder får fejlen Der må ikke angives flere dokumenter, der benytter den samme dokument url. Følgende dokument url er genbrugt på tværs af dokumenter: . https://XXX
- Hvis der sendes en SagStatusOpdatering med en inaktiv SagStatusType, får kalder fejlen Status med kode 'kode' erikke længere aktiv. Angiv en aktiv sagstatus

F

## <span id="page-21-0"></span>**LaesAnsoegningOversigt**

Henter en liste af Indsendelse ID'er ud fra specifikation af det ønskede udvalg. Der kan begrænses i tidsperiode (indsendelse oprettet) samt sagsområder og sagstyper.

#### <span id="page-21-1"></span>**Input**

- CVR nummer på den Myndighed der kaldes for. Skal udfyldes.
- Fra dato/tid og Indtil dato/tid: Filtrerer indsendelser til myndigheden så kun ID for de indsendelser, der er indsendt i det angivne tidsrum, returneres. Skal udfyldes.
- Sagsområde liste (liste af koder for sagsområder). Kun ID for indsendelser, som tilhører sagsområdet, returneres. Skal udfyldes. Hvis der ikke angives nogen sagsområder returneres en tom liste. Mulige værdier er (bemærk at det skal være med små bogstaver):
	- byg
	- miljoe
	- o kultur
	- $\circ$  virkmilioe
- Sagstype liste (liste af GUIDs for sagstyper). Kun ID for indsendelser med sagstypen returneres. Frivilligt; hvis ikke udfyldt returneres indsendelser for alle sagstyper.

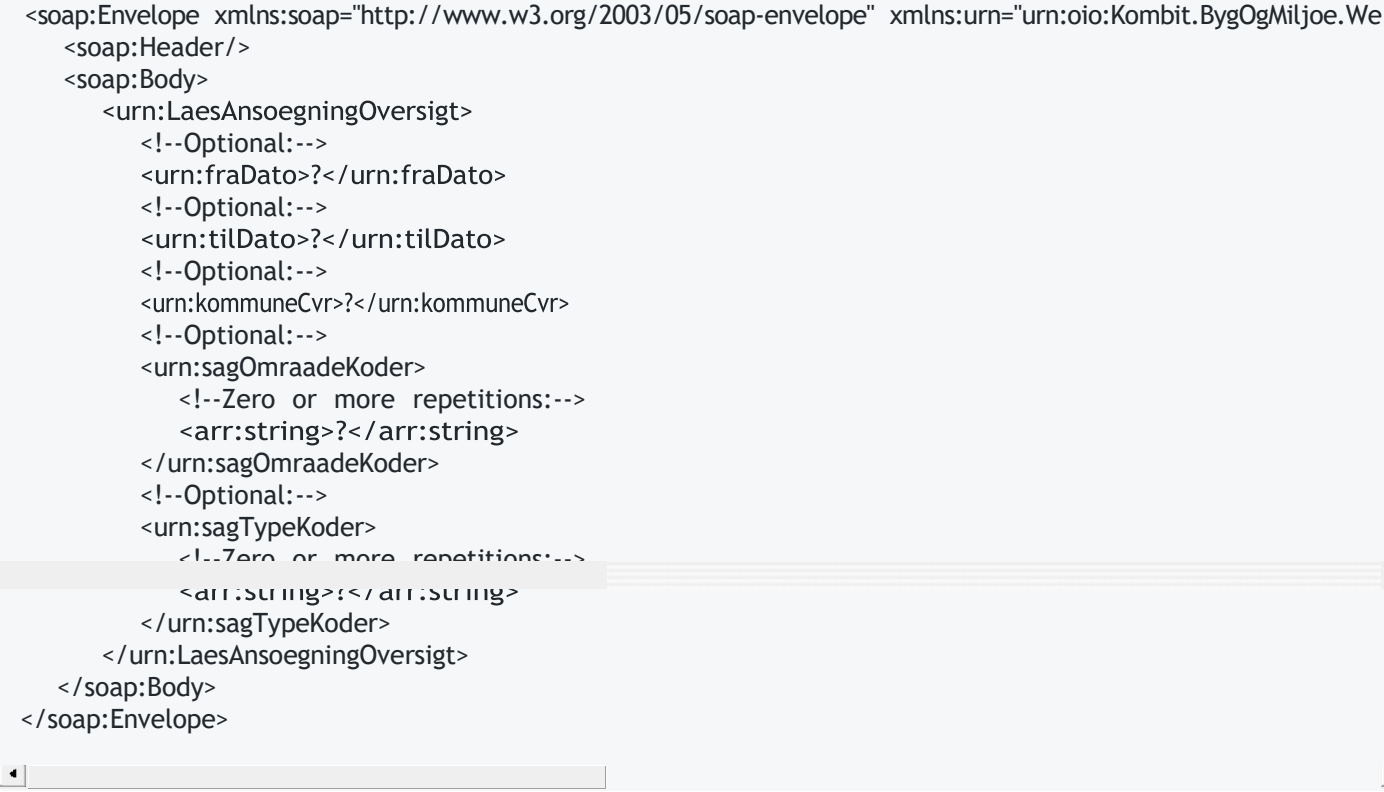

#### <span id="page-21-2"></span>**Output**

Liste af Indsendelse ID. Kan benyttes til at læse indsendelsen fra LaesAnsoegning operationen.

#### <span id="page-21-3"></span>**Fejlsituationer**

- Kalderen har ikke rettighed til at læse indsendelser for et af de angivne sagsområder for den angivne Myndighed. Kalder får fejlen "Du har ikke adgang".
- Et af de obligatoriske input er ikke udfyldt. Kalder får fejlen "Der skete en fejl ved afvikling af forespørgslen".

 $\blacktriangleright$ 

KOMBIT A/S Halfdansgade 8 2300 København S

## <span id="page-22-0"></span>**GetSecurityToken**

Danner en sikkerhedstoken, der kan anvendes til at downloade/uploade dokumenter via Dokument site.

#### <span id="page-22-1"></span>**Input**

• Ingen. Token dannes ud fra client certificate.

### <span id="page-22-2"></span>**Output**

Liste af token parts, samt deres navne. Skal anvendes som sikkerhedstoken ved kald til Dokument site.

#### <span id="page-22-3"></span>**Fejlsituationer**

• Kalderens certifikat er ikke registreret i systemet.

KOMBIT A/S Halfdansgade 8 2300 København S

Tlf. +45 33 34 94 00 kombit@kombit.dk www.kombit.dk

CVR-nr.: 19435075 EAN-nr. 5790001969370

## <span id="page-23-0"></span>**Serviceinterfacet Beskedfordeler**

## <span id="page-23-1"></span>**Anvendelse**

Operationerne, som snitfladen udstiller, giver ESDH- og fagsystemer mulighed for at hente beskeder om hændelser, der er tilegnet den enkelte myndighed i forbindelse med en handling i Byg og Miljø.

Der gives besked ved

- nye indsendelser
- fristoverskridelser
- statusskift på indsendte sager

Det integrerende system antages at hente beskeder regelmæssigt ("polle").

### <span id="page-23-2"></span>**Versioner**

Beskedfordeler servicen udstilles i flere versioner jf. nedenstående tabel.

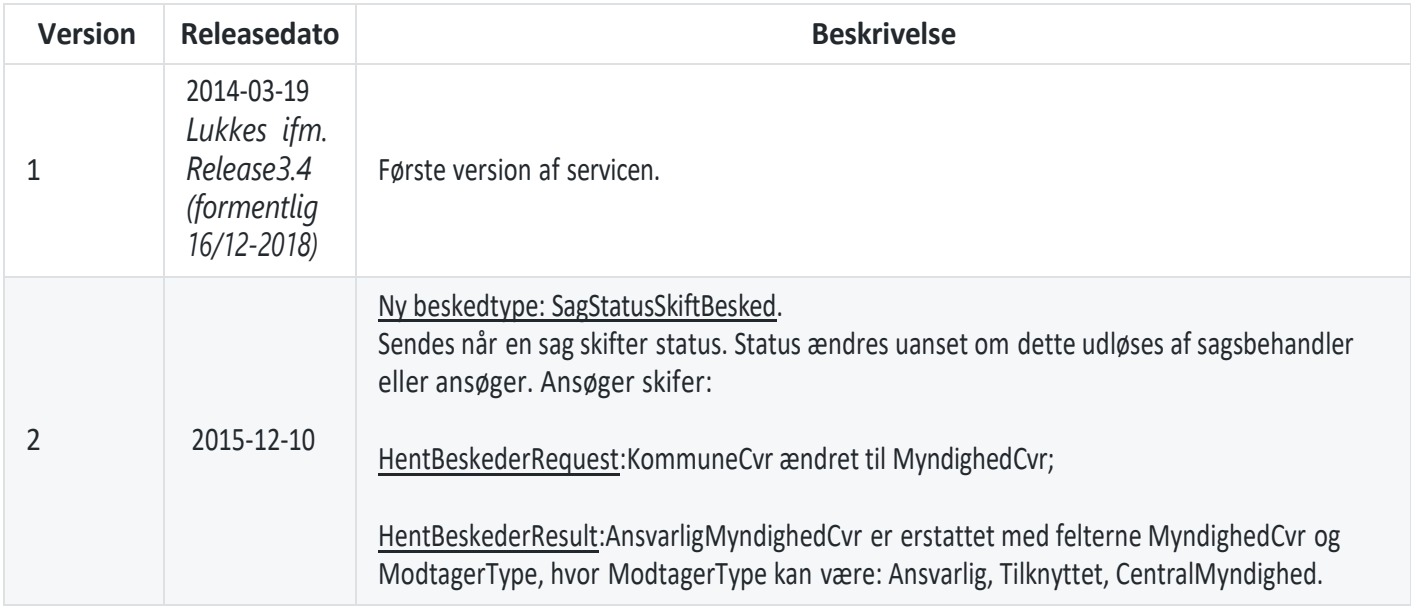

#Endpoints I **produktionsmiljøet** findes serviceinterfacets endpoint her: Version 2: <https://service.bygogmiljoe.dk/BeskedfordelerV2.svc>

I **ekstern systemtestmiljøet** findes serviceinterfacets [endpoint her: Version 2: https://service](https://service-es.bygogmiljoe.dk/BeskedfordelerV2.svc)[es.bygogmiljoe.dk/BeskedfordelerV2.svc](https://service-es.bygogmiljoe.dk/BeskedfordelerV2.svc)

Inde på serviceinterfacets endpoint kan der hentes en WSDL fil der beskriver alle operationer for servicen samt input og output. På ekstern systemtest miljøet kan dette gøres ved at tilgå URL['en https://service-es.bygogmiljoe.dk/BeskedfordelerV2.svc?](https://service-es.bygogmiljoe.dk/BeskedfordelerV2.svc?singleWsdl) [singleWsdl.](https://service-es.bygogmiljoe.dk/BeskedfordelerV2.svc?singleWsdl)

## <span id="page-23-3"></span>**Rettigheder**

Beskedfordeler servicens operationer giver rettigheder til de beskeder, hvor den kaldende myndighed er enten ansvarlig myndighed eller tilknyttet myndighed eller hvis den kaldende myndighed har en behandleraftale med en af disse.

KOMBIT A/S Halfdansgade 8 2300 København S

Tlf. +45 33 34 94 00 kombit@kombit.dk www.kombit.dk

CVR-nr.: 19435075 EAN-nr. 5790001969370

## <span id="page-24-0"></span>**HentBeskeder**

Denne operation bruges til at hente beskeder vedrørende sager som myndigheden er ansvarlig eller behandlende for.

#### <span id="page-24-1"></span>**Input**

- Myndighedens CVR nummer bruges til at afgøre, hvilken kommune/myndigheds beskeder, der forsøges læst.
- HighWatermark optionelt felt til kun hente ny beskeder i fht sidste gang beskeder blev hentet

#### <span id="page-24-2"></span>**Output**

En liste af beskeder med information om den enkelte beskeds type samt relevant information.

Leverandører, der har en integrationsaftale med en myndighed, vil kun modtage beskeder vedrørende sager inden for de aftalte sagsområder for den pågældende myndighed. Derudover vil leverandøren også modtage beskeder for alle de myndigheder, som denne myndighed er behandlende myndighed for.

Der findes følgende beskedtyper:

- AnsoegningIndsendtBesked: Angiver, at der er kommet en ny indsendelse.
- FristOverskridelseBesked: Angiver at en frist påsat af sagsbehandleren er overskredet.
- Fra version 2:
	- SagStatusSkiftBesked: Angiver at en sag har ny sagstatus. Dette kan fx skyldes at sagsbehandleren har ændret sagens status, fase, initiativpligt mm. Det kan også skyldes at ansøger har indsendt sagen på ny. En indsendelse vil således både udløse en 'AnsoegningIndsendtBesked' og en 'SagStatusSkiftBesked'.

Fra version 2: Modtagertypen angiver om beskeden modtages fordi myndigheden er hhv Ansvarlig for sagen, Tilknyttet til sagen (relevant for visse typer af virksomhedsgodkendelser) eller er en Centralmyndighed for det pågældende sagsområde. Specielt hvis beskeden modtages fordi myndigheden er behandlende for en anden myndighed gælder, at modtagertypen svarer til den myndighed, som den kaldende myndighed er behandlende for.

HighWatermark for udlæsning beskeder. Denne værdi bruges ved næste kald til operationen, så der kun leveres beskeder, der er nye siden seneste kald.

#### <span id="page-24-3"></span>**Fejlsituationer**

- Myndigheden findes ikke
- Kalderen har ikke ret til at læse beskeder for det myndigheds CVR nummer, der er angivet.

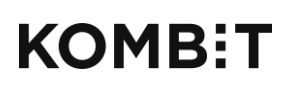

Tlf. +45 33 34 94 00 kombit@kombit.dk www.kombit.dk

CVR-nr.: 19435075 EAN-nr. 5790001969370

## <span id="page-25-0"></span>**Serviceinterfacet Dokument upload og download**

## <span id="page-25-1"></span>**Anvendelse**

Download/Upload Dokument serviceinterfacet benyttes til at uploade og downloade fysiske filer, der er refereret som dokumentdele i indsendelser og besvarelser. Serviceinterfacet er et REST interface, som besvarer http GET forespørgsler. I elementet Del under *VariantListe Dokument* (se dokumentation af besvarelse element jf. afsnit 4.2) forekommer en attribut *IndholdTekst*, som angiver en absolut URL til den binære repræsentation af dokumentet på Download Dokument servicen. Del angiver også MIME typen. Ved download af dokumentdelen fra Download Dokument, vil samme MIME type blive angivet i response header.

## <span id="page-25-2"></span>**Versioner**

Dokument servicen udstilles i én version jf. nedenstående tabel.

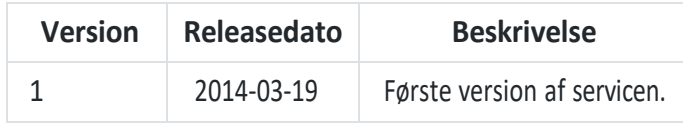

## <span id="page-25-3"></span>**Endpoints**

#### <span id="page-25-4"></span>**Download endpoint**

Alle dokumenter har en entydig adresse på Download Dokument serviceinterfacet. Dokumentets UUID benyttes som grundlag for den entydige adresse.

Serviceaftagere skal ikke selv sammensætte adressen. Den absolutte og fuldstændige adresse tages fra den pågældende dokumentdel og benyttes direkte som adresse til at downloade dokumentdelen.

### <span id="page-25-5"></span>**Upload endpoint**

særlig lokation under servicen: besvarelsesdokumenter/myndigheder/{myndighedCvr}/sager/{sagId}/{dokId} hvor Dokumenter, der uploades af myndigheden med henblik på at benyttes i en efterfølgende besvarelse, skal uploades til en erstattes med den besvarende myndigheds CVR nummer, erstattes med BOM sagsid for sagen, som dokumentet vedrører, og erstattes med et myndighedsvalgt id. For gælder, at dette ID skal være entydigt for hele sagen – dvs at man som afsender af et dokument med fordel kan indarbejde besvarelse ID (eller tilsvarende), som del af dokument ID.

## <span id="page-25-6"></span>**Rettigheder**

Dokument upload/download servicens operationer giver rettigheder til de dokumenter, der tilhører indsendelser, hvor den kaldende myndighed er enten ansvarlig myndighed eller tilknyttet myndighed eller hvis den kaldende myndighed har en behandleraftale med en af disse.

## <span id="page-25-7"></span>**Autentificering**

Serviceaftager skal identificere sig med en sikkerhedstoken i form af cookies, som en del af http kommunikationen. Sikkerhedstoken anskaffes ved at kalde Sagsbehandling interfacet GetSecurityToken. GetSecurityToken returnerer en token i flere dele, hver del med et cookie navn. Token sendes til servicen som flere cookies oprettet i servicens domæne med navnet, som fremgår af token-delen. S[e Serviceinterfacet Sagsbehandling](/BOM#Serviceinterfacet-Sagsbehandling) for mere info om hvordan token hentes.

KOMBIT A/S Halfdansgade 8 2300 København S

Tlf. +45 33 34 94 00 kombit@kombit.dk www.kombit.dk

CVR-nr.: 19435075 EAN-nr. 5790001969370

### <span id="page-26-0"></span>**Levetid af dokumenter**

Dokumentdele, som er dele af en indsendelse eller af indsendelsesbilag, er tilgængelige, umiddelbart når indsendelsen

fremsendes. Download URI'er vedbliver at være tilgængelige, indtil projektet/sagen slettes i BOM løsningen. Serviceaftager kan downloade dokumentdele umiddelbart efter modtagelse af indsendelsen eller på ethvert tidspunkt derefter. Sager i BOM slettes først efter en given periode (standard 3 år), efter at myndigheden har sat status til "afsluttet".

BOM er ikke arkiv for dokumenter. Det er Serviceaftagers ansvar at journalisere og arkivere al korrespondance. Dokumenter, som uploades til denne service, forventes at blive refereret i et efterfølgende kald til Sagsbehandling servicen.

## <span id="page-26-1"></span>**Fejlsituationer**

Serviceinterfacet er baseret på REST og standard http statuskoder anvendes. Der henvises til beskrivelsen af http protokollen for specifikke returkoder. Herunder listes udvalgte statuskoder, som kan have særlig betydning i BOM løsningen.

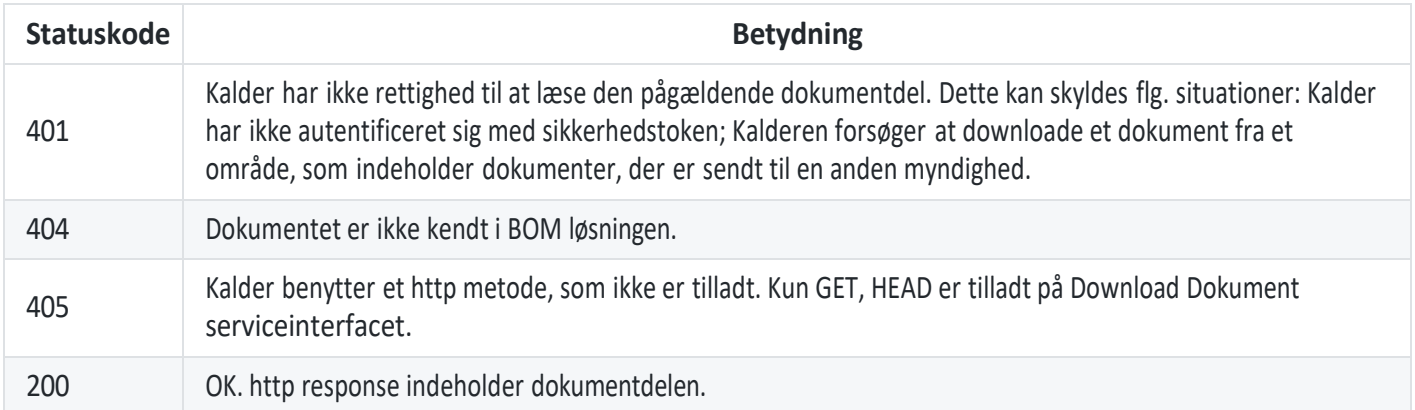

Tlf. +45 33 34 94 00 kombit@kombit.dk www.kombit.dk

## <span id="page-27-0"></span>**Serviceinterfacet Konfiguration**

## <span id="page-27-1"></span>**Anvendelse**

Konfiguration serviceinterfacet benyttes til at hente udvalgte Byg og Miljø konfigurationsparametre, særligt dem som kunne være interessante for systemintegratorer og myndigheder.

### <span id="page-27-2"></span>**Versioner**

Konfiguration servicen udstilles i flere versioner jf. nedenstående tabel.

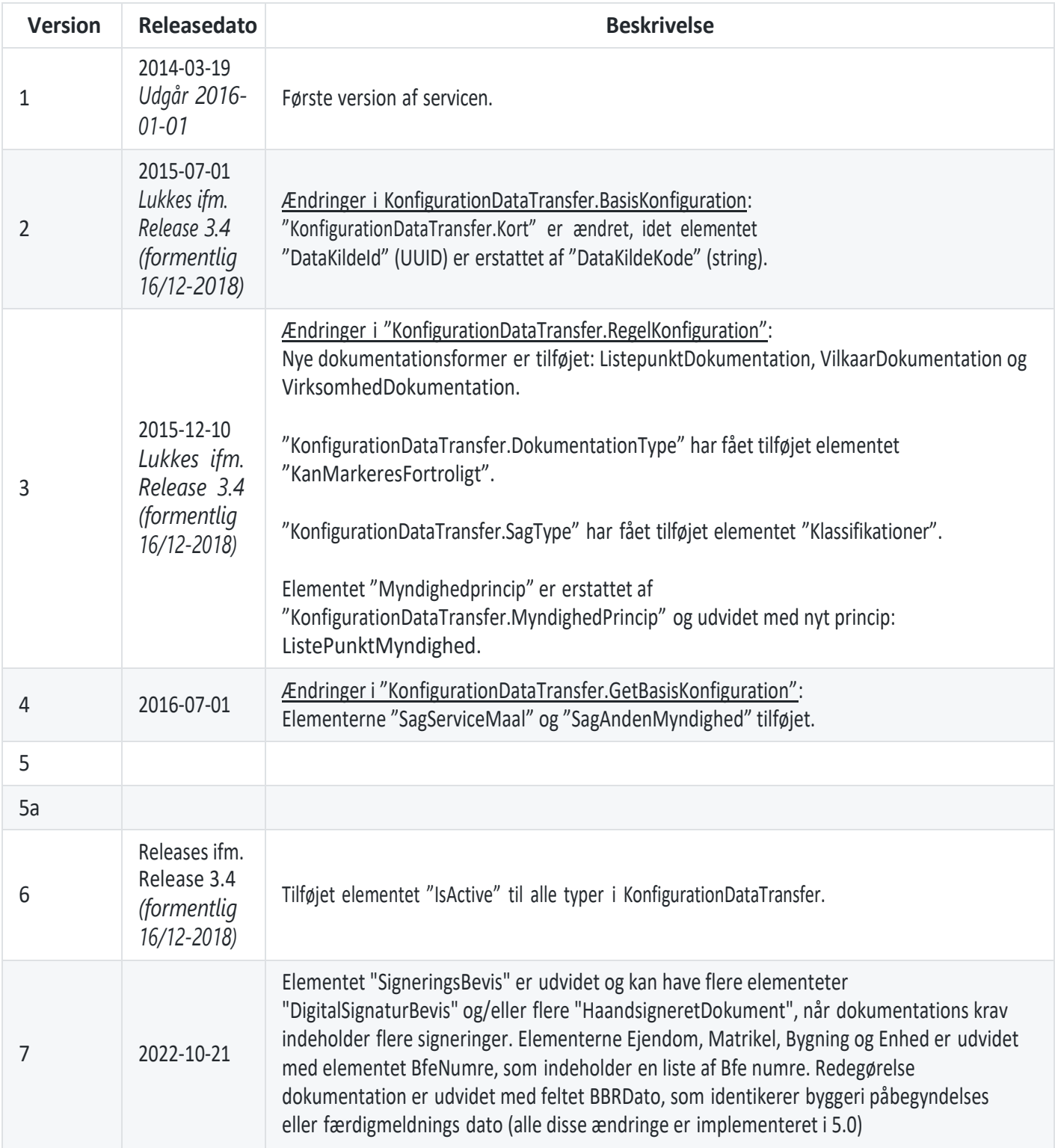

KOMBIT A/S Halfdansgade 8 2300 København S

Tlf. +45 33 34 94 00 kombit@kombit.dk www.kombit.dk

CVR-nr.: 19435075 EAN-nr. 5790001969370

## <span id="page-28-0"></span>**Endpoints**

I **produktionsmiljøet** findes serviceinterfacets endpoint her:

- Version 4:<https://service.bygogmiljoe.dk/KonfigurationV4.svc> (EOL)
- Version 5:<https://service.bygogmiljoe.dk/KonfigurationV5.svc> (EOL)
- Version 5a:<https://service.bygogmiljoe.dk/KonfigurationV5a.svc> (EOL)
- Version 6:<https://service.bygogmiljoe.dk/KonfigurationV6.svc> (EOL)
- Version 7: <https://service.bygogmiljoe.dk/KonfigurationV7.svc>

I **ekstern systemtestmiljøet** findes serviceinterfacets endpoint her:

- Version 4:<https://service-es.bygogmiljoe.dk/KonfigurationV4.svc> (EOL)
- Version 5:<https://service-es.bygogmiljoe.dk/KonfigurationV5.svc> (EOL)
- Version 5a:<https://service-es.bygogmiljoe.dk/KonfigurationV5a.svc> (EOL)
- Version 6:<https://service-es.bygogmiljoe.dk/KonfigurationV6.svc> (EOL)
- Version 7: <https://service-es.bygogmiljoe.dk/KonfigurationV7.svc>

## <span id="page-28-1"></span>**GetBasisKonfiguration**

Denne operation henter basiskonfiguration for systemet. Basiskonfiguration omfatter:

- Notifikationsprofiler
- Konfliktgrupper
- Kort
- Sagfaser
- Sagsområder
- Sagstatus typer
- Sagservice Mål
- Sag anden myndighed

## <span id="page-28-2"></span>**GetRegelKonfiguration**

Denne operation henter en regelkonfiguration version. Inputparameter definerer hvilken version, der hentes. Der kan hentes enten den seneste publicerede (den "gældende") eller en specifik version.

#### <span id="page-28-3"></span>**Input**

RegelKonfigurationSpecification: Definerer hvilken version, der hentes. Hvis *LatestPublishedRegelKonfigurationSpecification* benyttes hentes den seneste publicerede version. Hvis *SpecificRegelKonfigurationSpecification* benyttes, angives et specifikt ID.

#### <span id="page-28-4"></span>**Output**

En regelkonfiguration version returneres. En regelkonfiguration version består af:

- Navn
- Publicering dato/tid
- Aktivitetstyper
- Betingelser
- Dokumentationstyper
- Konflikttyper

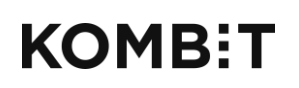

Tlf. +45 33 34 94 00 kombit@kombit.dk www.kombit.dk

CVR-nr.: 19435075 EAN-nr. 5790001969370

- Sagstyper
- Status for regelkonfigurationen

## <span id="page-30-0"></span>**Serviceinterfacet Sagstatus**

## <span id="page-30-1"></span>**Anvendelse**

Operationerne, som snitfladen udstiller, giver myndigheder og ESDH-/fagsystemer mulighed for at hente oplysninger om statusskift i indsendte sager til brug for generering af statistik hos myndighederne.

Afsnittet fejlsituationer angiver de kendte fejl, som kan opstår serverside pga. valideringer, der ligger udover XSD valideringen.

## <span id="page-30-2"></span>**Versioner**

Sagstatus servicen udstilles i én version jf. nedenstående tabel.

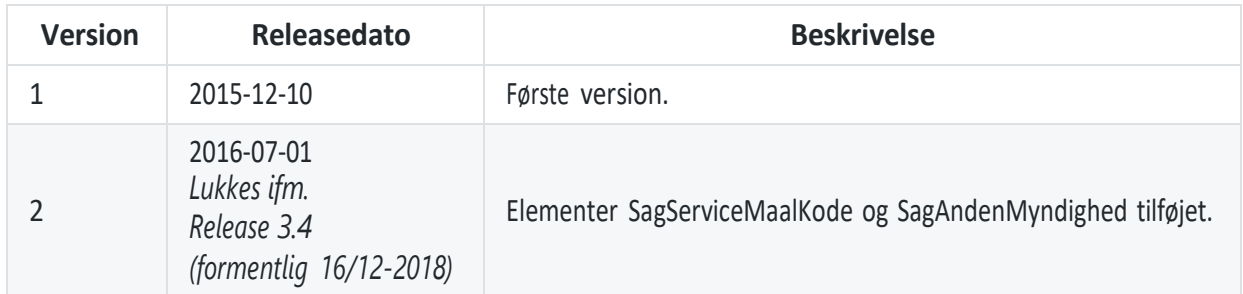

## <span id="page-30-3"></span>**Endpoints**

I **produktionsmiljøet** findes serviceinterfacets endpoint her: Version 2: <https://service.bygogmiljoe.dk/SagStatusV2.svc>

I **ekstern systemtestmiljøet** findes serviceinterfacets [endpoint her: Version 2: https://service](https://service-es.bygogmiljoe.dk/SagStatusV2.svc)[es.bygogmiljoe.dk/SagStatusV2.svc](https://service-es.bygogmiljoe.dk/SagStatusV2.svc)

## <span id="page-30-4"></span>**Rettigheder**

Sagstatus servicens operationer giver rettigheder konfigurationsparametre til de statusskift, hvor den kaldende myndighed er enten ansvarlig myndighed eller tilknyttet myndighed eller hvis den kaldende myndighed har en behandleraftale med en af disse.

For en myndighed, der er registreret som central myndighed for et givet sagsområde, gælder specielt at denne har rettighed til alle statusskift inden for det pågældende område, uanset om de er myndighedspart i sagen eller ej. Bemærk at denne rettighed *ikke* giver adgang til at se og besvare indsendelser for de sager, som den centrale myndighed ikke selv er part i.

## <span id="page-30-5"></span>**LaesSagStatus**

Denne operation bruges til at hente detaljer om et specifikt sagstatus skift.

#### <span id="page-30-6"></span>**Input**

SagID og SagStatusID: Identificerer et specifikt sagstatus skift og skal først være fundet. Oplysningerne vil fremgå af en SagStatusSkiftBesked i beskedfordeleren. Alternativt kan oplysningerne hentes ved kald til LaesSagStatusOversigt operationen på denne service.

### <span id="page-30-7"></span>**Output**

Et SagStatus element, der indeholder informationer om sagstatus skiftet, se afsnit4.4.

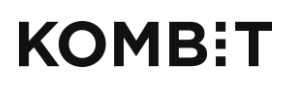

Tlf. +45 33 34 94 00 kombit@kombit.dk www.kombit.dk

#### <span id="page-31-0"></span>**Fejlsituationer**

- Sagstatus findes ikke. Kalder får fejlen "Du har ikke adgang".
- Kalderen har ikke ret til at læse sagstatus for den pågældende sag. Kalder får fejlen "Du har ikke adgang".

## <span id="page-31-1"></span>**LaesSagStatusOversigt**

Henter en liste af med basale oplysninger om statusskift ud fra specifikation af det ønskede udvalg. Der kan begrænses i tidsperiode (indsendelse oprettet) samt sagsområder. Mere detaljerede oplysninger om de enkelte statusskift kan hentes ved kald til LaesSagStatus operationen på denne service.

#### <span id="page-31-2"></span>**Input**

- CVR nummer på en Myndighed. Skal udfyldes.
- Fra dato/tid og Indtil dato/tid: Filtrerer sagstatusskift så kun oplysninger om skift der er sket i det angivne tidsrum, returneres. Skal udfyldes.
- Sagsområde liste (liste af koder for sagsområder). Kun oplysninger om statusskift sager indsendelser, som tilhører sagsområdet, returneres. Hvis der ikke angives nogen sagsområder returneres alle statusskift for alle sager som myndigheden har adgang til indenfor det valgte tidsrum. Mulige værdier er (bemærk at det skal være med små bogstaver):
	- byg
	- miljoe
	- o kultur
	- $\circ$  virkmiljoe

#### <span id="page-31-3"></span>**Output**

Liste med basale oplysninger om et sagstatusskift:

- Identifikation af statusskiftet i form af SagID og ID. Kan benyttes til at læse detaljer om statusskiftet via LaesSagStatus operationen.
- Tidspunkt for statusskift
- Identifikation af status, fase og initiativpligt

#### <span id="page-31-4"></span>**Fejlsituationer**

- Kalderen har ikke rettighed til at læse statusskift for et af de angivne sagsområder for den angivne Myndighed. Kalder får fejlen "Du har ikke adgang".
- Et af de obligatoriske input er ikke udfyldt. Kalder får fejlen "Der skete en fejl ved afvikling af forespørgslen".

KOMBIT A/S Halfdansgade 8 2300 København S

Tlf. +45 33 34 94 00 kombit@kombit.dk www.kombit.dk

CVR-nr.: 19435075 EAN-nr. 5790001969370

# <span id="page-32-0"></span>**Serviceinterfacet EksternSagStatus**

## <span id="page-32-1"></span>**Anvendelse**

Operationerne, som snitfladen udstiller, giver eksterne samarbejdspartnere mulighed for at opdatere oplysninger sagsstatus til brug for Byg og Miljøs brugere. En EksternSag er en sag som varetages af en ekstern samarbejdspartner. SagId (en Guid), skal være ens på tværs af Byg og Miljøs og den eksterne samarbejdspartners databaser. Afsnittet fejlsituationer angiver de kendte fejl, som kan opstå serverside.

## <span id="page-32-2"></span>**Versioner**

EksternSagStatus servicen udstilles i én version jf. nedenstående tabel.

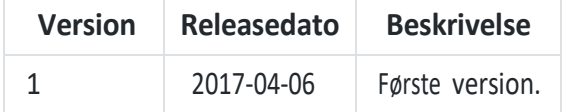

## <span id="page-32-3"></span>**Endpoints**

I **produktionsmiljøet** findes serviceinterfacets endpoint her: Version 1: <https://service.bygogmiljoe.dk/EksternSagStatusV1.svc>

I **ekstern systemtestmiljøet** findes serviceinterfacets [endpoint her: Version 1: https://service](https://service-es.bygogmiljoe.dk/EksternSagStatusV1.svc)[es.bygogmiljoe.dk/EksternSagStatusV1.svc](https://service-es.bygogmiljoe.dk/EksternSagStatusV1.svc)

## <span id="page-32-4"></span>**Rettigheder**

EksternSagStatus services giver rettigheder til at opdatere status på Byg og Miljø-sager, som håndteres af en ekstern samarbejdspartner.

## <span id="page-32-5"></span>**Opdater**

Denne operation bruges til at opdatere status på en EksternSag.

#### <span id="page-32-6"></span>**Input**

sagID (Guid): Indentificerer den eksterne sag. SagId kendes fra den URL som Byg og Miljøs brugere sendes til når de klikker "udfyld" på en sag som håndteres af en ekstern samarbejdspartner.

jsonString (string): Indeholder den eksterne sags status i et json objekt, som er en liste af key-value pairs, f.eks.:

```
ſ
     { Key: 'Statusnavn 1', Value: "Statusværdi 1' },
     { Key: 'Statusnavn 2', Value: "Statusværdi 2' }
\mathbf{I}
```
### <span id="page-32-7"></span>**Output**

Intet.

### <span id="page-32-8"></span>**Fejlsituationer**

Kalderen har ikke ret til at opdatere status for den pågældende eksterne sag. Kalder får fejlen "Du har ikke adgang".